#### COP 4610L: Applications in the Enterprise Fall 2005

#### Programming Multithreaded Applications in Java Part 2

| Instructor :      | Mark Llewellyr<br>markl@cs.ucf.<br>CSB 242, 823-<br>http://www.cs.u | edu<br>-2790   | cop4610L/fall2005 |  |
|-------------------|---------------------------------------------------------------------|----------------|-------------------|--|
|                   |                                                                     | Computer Scien |                   |  |
| COP 4610L: Thread | ing Part 2                                                          | Page 1         | Mark Llewellyn ©  |  |

# Threads

- In the previous section of notes the thread examples all involved threads which were unsynchronized. None of the threads actually needed to communicate with one another and they did not require access to a shared object.
- The threads we've seen so far fall into the category of unrelated threads. These are threads which do different tasks and do not interact with one another.
- A slightly more complex form of threading involves threads which are related but unsynchronized. In this case, multiple threads operate on different pieces of the same data structure. An example of this type of threading is illustrated on the next page with a threaded program to determine if a number is prime.

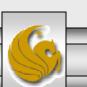

```
//class for threaded prime number testing
                                                                         Prime Number Tester Class
//no inheritance issues so using the simple form of thread creation
class testRange extends Thread {
 static long possPrime;
  long from, to; //test range for a thread
   //constructor
   //record the number to be tested and the range to be tried
   testRange(int argFrom, long argpossPrime) {
        possPrime = argpossPrime;
        if (argFrom ==0) from = 2; else from = argFrom;
        to=argFrom+99;
   //implementation of run
   public void run() {
    for (long i=from; i <= to && i<possPrime; i++) {
         if (possPrime % i == 0) {
             //i divides possPrime exactly
            System.out.println("factor " + i + " found by thread " + getName() );
            break; //exit for loop immediately
        yield(); //suspend thread
```

Driver Class for Prime Number Tester

```
//driver class to demonstrate threaded prime number tester
public class testPrime {
    public static void main (String s[]) {
        //number to be tested for primality is entered as a command line argument
        //examples: 5557 is prime, 6841 is prime, 6842 is not prime
        long possPrime = Long.parseLong(s[0]);
        int centuries = (int) (possPrime/100) + 1;
        for (int i=0; i<centuries;i++) {
            new testRange(i*100, possPrime).start();
        }
    }
}</pre>
```

• This is an example of related but unsynchronized threads. In this case the threads are related since they are each working on a piece of the same data, but approach it from a slightly different perspective. However, they are unsynchronized since they do not share information.

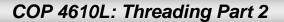

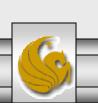

#### CDACD

| GRASP                                                                                                    |                                                                                                    |
|----------------------------------------------------------------------------------------------------|----------------------------------------------------------------------------------------------------|
| Project Messages Settings Window Tools                                                                                                    | UML Help                                                                                                    |
| iles ▼ Sort By Name ▼<br>↑ R Bookmarks<br>rogram Files\Java\jdk1.5.0\bin ▼                                                                                                    | Image: Sector state       Image: Sector state       Image: Sector state |
| TabbedPaneWebBrowser \$ExitAction.class                                                                                                    |                                                                                                    |
| TabbedPaneWebBrowser\$NewTabAction.cla                                                                                                    | Run Arguments: 6842                                                                                                    |
| TabbedPaneWebBrowser.class                                                                                                    | <pre>//driver class to demonstrate threaded prime number tester public class testPrime {</pre>                                                                                                    |
| TabbedPaneWebBrowser.java                                                                                                    | <pre>public static void main (String s[]) {</pre>                                                                                                    |
| testPrime.class<br>testPrime.java                                                                                                    | <pre>//number to be tested for primality is entered as a command line argument<br/>//examples: 5557 is prime, 6841 is prime, 6842 is not prime</pre>                                                                                                    |
| testRange.class                                                                                                    |                                                                                                    |
| testRange.java                                                                                                    | OVS BLK Line:5 Col:63 Code:0 Top:1                                                                                                    |
|                                                                                                    | PVS BLK Lines Colos Code.o Top: 1                                                                                                    |
| owse Find Debug Workbench                                                                                                    | B cur         B Buf         B Co         Pr         B Un         B Sh         B Thr         B Ba         B Sh         B tes         E tes                                                                                                    |
| mpile Messages jGRASP Messages Run I/O                                                                                                    |                                                                                                    |
| End<br>Clear<br>Help<br>jGRASP exec: java test<br>factor 2 found by thread The<br>factor 128 found by thread<br>factor 1024 found by thread<br>factor 256 found by thread<br>jGRASP: operation comp.<br>jGRASP exec: java test<br>factor 2 found by thread The<br>factor 311 found by thread The<br>factor 3421 found by thread | read-0<br>Thread-5<br>Thread-10<br>Thread-2<br>lete.<br>Prime 6841<br>lete.<br>Prime 6842<br>read-0<br>Thread-3<br>Thread-34<br>Prime - their factors are<br>shown by the thread<br>which discovered the<br>factor.                                                                                                    |
|                                                                                                    |                                                                                                    |
|                                                                                                    |                                                                                                    |

### Related and Synchronized Threads

- The most complicated type of threaded application involves threads which interact with each other. These are related synchronized threads.
- Without synchronization when multiple threads share an object and that object is modified by one or more of the threads, indeterminate results may occur. This is known as a data race or race condition.
- The example on the following page illustrates a race condition. In this example, we simulate a steam boiler and the reading of its pressure. The program starts 10 unsynchronized threads which each read the pressure of the boiler and if it is found to be below the safe limit, the pressure in the boiler is increased by 15psi. Looking at the results you can clearly see the problem with this approach.

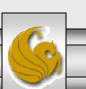

Class to Simulate a Steam Boiler – Pressure Gauge

```
// class to simulate a steam boiler to illustrate a race condition in unsynchronized threads
public class SteamBoiler {
  static int pressureGauge = 0;
  static final int safetyLimit = 20;
   public static void main(String [] args) {
      pressure []psi = new pressure[10];
      for (int i = 0; i < 10; i++) {
         psi[i] = new pressure();
         psi[i].start();
     //we now have 10 threads in execution to monitor the pressure
     try {
        for (int i = 0; i < 10; i++)
          psi[i].join(); //wait for the thread to finish
     catch (Exception e) { } //do nothing
     System.out.println("Gauge reads " + pressureGauge + ", the safe limit is 20");
```

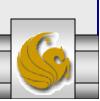

Thread Class to Read Steam Boiler Pressure Gauge and Increase the Pressure if Within Range

```
//thread class to raise the pressure in the Boiler
class pressure extends Thread {
 void RaisePressure() {
   if (SteamBoiler.pressureGauge < SteamBoiler.safetyLimit-15) {
              //wait briefly to simulate some calculations
              try {sleep(100); } catch (Exception e) { }
              SteamBoiler.pressureGauge+= 15; //raise the pressure 15 psi
              System.out.println("Thread " + getName() + " finds pressure within limits -
increases pressure");
     else; //the pressure is too high - do nothing
 }// end RaisePressure
 public void run() {
            RaisePressure(); //this thread is to raise the pressure
```

#### GRASP Project Messages Settings Window Tools UML Help o C 6 nosyncpressure.java C:\Program Files\Java\jdk1.5.0\bin - jGRASP CSD (Java) Sort By Name iles 1 R Bookmarks File Edit View Templates Compiler Run Workbench Help V B B rogram Files\Java\idk1.5.0\bin 🗎 🗋 🖺 陆 🖾 💟 中 火 ( T B SOLClient\$2.class . This is what SQLClient\$3.class //thread class to raise the pressure in the Boiler class pressure extends Thread { caused the race SQLClient\$4.class void RaisePressure() { SOLClient.class condition to occur. if (SteamBoiler.pressureGauge < SteamBoiler.saferyLimit-15) { SQLClient.html //wait briefly to simulate some calculations try {sleep(100); } catch (Exception e) { } SQLClient.java SteamBoiler.pressureGauge+= 15; //raise the pressure 15 psi SSI Store System.out.println(this.getName() + " finds pressure within limits - increases pressure"); SteamBoiler.class SteamBoiler.iava else System.out.println(this.getName() + " finds pressure too high - do nothing"); StillClock.class 1 } StillClock.java public void run() { stock.class RaisePressure(); //this thread is to raise the pressure stockApp\$1.class stockApp\$DropTargetHandler.class \* stockApp.class OVS BLK Line:12 Col:3 Code:32 Top:1 . & GetSt... & numb... & Additi... & GetSt... & nosyn... & TestT... & Basic... & Basic... & Displ... & Ste Find Debug Workbench owse mpile Messages *iGRASP Messages* Run I/O End ----jGRASP exec: java SteamBoiler Clear Thread-3 finds pressure within limits - increases pressure **Output From Execution** Thread-9 finds pressure within limits - increases pressure Thread-2 finds pressure within limits - increases pressure Help Illustrating the Race Condition Thread-8 finds pressure within limits - increases pressure Thread-1 finds pressure within limits - increases pressure Thread-4 finds pressure within limits - increases pressure Thread-6 finds pressure within limits - increases pressure Thread-O finds pressure within limits - increases pressure

Thread-5 finds pressure within limits - increases pressure Thread-7 finds pressure within limits - increases pressure

111

Gauge reads 150, the safe limit is 50 ... BOOM

1

#### Interesting Note on Race Conditions

- You may remember the large North American power blackout that occurred on August 14, 2003. Roughly 50 million people lost electrical power in a region stretching from Michigan through Canada to New York City. It took three days to restore service to some areas.
- There were several factors that contributed to the blackout, but the official report highlights the failure of the alarm monitoring software which was written in C++ by GE Energy. The software failure wrongly led operators to believe that all was well, and precluded them from rebalancing the power load before the blackout cascaded out of control.
- Because the consequences of the software failure were so severe, the bug was analyzed exhaustively. The root cause was finally identified by artificially introducing delays in the code (just like we did in the previous example). There were two threads that wrote to a common data structure, and through a coding error, they could both update it simultaneously. It was a classic race condition, and eventually the program "lost the race", leaving the structure in an inconsistent state. That in turn caused the alarm event handler to spin in an infinite loop, instead of raising the alarm. The largest power failure in the history of the US and Canada was caused by a race condition bug in some threaded C++ code. Java is equally vulnerable to this kind of bug.

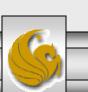

# Thread Synchronization

- To prevent a race condition, access to the shared object must be properly synchronized.
  - Lost update problem: one thread is in the process of updating the shared value and another thread also attempts to update the value.
  - Even worse is when only part of the object is updated by each thread in which case part of the object reflects information from one thread while another part of the same object reflects information from another thread.
- The problem can be solved by giving one thread at a time exclusive access to code that manipulates the shared object. During that time, other threads desiring to manipulate the object must be forced to wait.

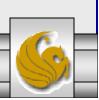

# Thread Synchronization (cont.)

- When the thread with exclusive access to the object finishes manipulating the object, one of the blocked threads will be allowed to proceed and access the shared object.
  - The next selected thread will be based on some protocol. The most common of these is simply FCFS (priority-queue based).
- In this fashion, each thread accessing the shared object excludes all other threads from accessing the object simultaneously. This is the process known as mutual exclusion.
- Mutual exclusion allows the programmer to perform thread synchronization, which coordinates access to shared objects by concurrent threads.

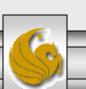

#### **Synchronization Techniques**

- There have been many different methods used to synchronize concurrent processes. Some of the more common ones are:
  - Test and Set Instructions. All general purpose processors now have this kind of instruction, and it is used to build higher-level synchronization constructs. Test and set does not block, that must be built on top of it.
  - p and v semaphores. Introduced by Dijkstra in the 1960's and was the main synchronization primitive for a long time. Its easy to build semaphores from test and set instructions. Semaphores are low-level and can be hard for programmers to read and debug. For your information the p is short for the Dutch words proberen te verlangen which means to "try to decrement" and the v stands for verhogen which means to increment.

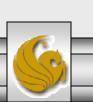

#### Synchronization Techniques (cont.)

- Read/write Locks. These are also commonly referred to as mutexes (although some people still use the term mutex to refer to a semaphore.) A lock provides a simple "turnstile": only one thread at a time can be going through (executing in) a block protected by a lock. Again, it is easy to build a lock from semaphores.
- Monitors. A monitor is a higher-level synchronization construct built out of a lock plus a variable that keeps track of some related condition, such as "the number of unconsumed bytes in the buffer". It is easy to build monitors from read/write locks. A monitor defines several methods as a part of its protocol. Two of those predefined methods are wait() and notify().

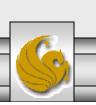

### **Types of Synchronization**

- There are two basic types of synchronization between threads:
  - 1. Mutual exclusion is used to protect certain critical sections of code from being executed simultaneously by two or more threads. (Synchronization without cooperation.)
  - 2. Signal-wait is used when one thread need to wait until another thread has completed some action before continuing. (Synchronization with cooperation.)
- Java includes mechanisms for both types of synchronization.
- All synchronization in Java is built around locks. Every Java object has an associated lock. Using appropriate syntax, you can specify that the lock for an object be locked when a method is invoked. Any further attempts to call a method for the locked object by other threads cause those threads to be blocked until the lock is unlocked.

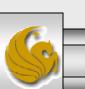

#### **Thread Synchronization In Java**

- Any object can contain an object that implements the Lock interface (package java.util.concurrent.locks).
- A thread calls the Lock's lock method to obtain the lock.
- Once a lock has been obtained by one thread the Lock object will not allow another thread to obtain the lock until the thread releases the lock (by invoking the Lock's unlock method).
- If there are several threads trying to invoke method lock on the same Lock object, only one thread may obtain the lock, with all other threads being placed into the wait state.

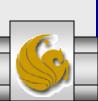

## An Aside on Reentrant Locks

- Class ReentrantLock (package java.util.concurrent.locks) is a basic implementation of the Lock interface.
  - The constructor for a ReentrantLock takes a boolean argument that specifies whether the lock has a fairness policy. If this is set to true, the ReentrantLock's fairness policy states that the longestwaiting thread will acquire the lock when it is available. If set to false, there is no guarantee as to which waiting thread will acquire the lock when it becomes available.
- Using a lock with a fairness policy helps avoid indefinite postponement (starvation) but can also dramatically reduce the overall efficiency of a program. Due to the large decrease in performance, fair locks should be used only in necessary circumstances.

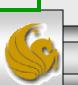

## **Condition Variables**

- If a thread that holds the lock on an object determines that it cannot continue with its task until some condition is satisfied, the thread can wait on a condition variable.
- This removes the thread from contention for the processor by placing it in a wait queue for the condition variable and releases the lock on the object.
- Condition variables must be associated with a Lock and are created by invoking Lock method newCondition, which returns an object that implements the Condition interface.
- To wait on a condition variable, the thread can call the Condition's await method (see Life Cycle of a thread in previous set of notes).

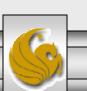

## Condition Variables (cont.)

- Invoking the await method, immediately releases the associated Lock and places the thread in the wait state for that Condition. Other threads can then try to obtain the Lock.
- When a runnable thread completes a task and determines that the waiting thread can now continue, the runnable thread can call Condition method signal to allow a thread in that Condition's wait queue to return to the runnable state. At this point, the thread that transitioned from the wait state to the runnable state can attempt to reacquire the Lock on the object. Of course there is no guarantee that it will be able to complete its task this time and the cycle may repeat.

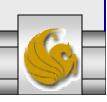

# Condition Variables (cont.)

- If multiple threads are in a Condition's wait queue when a signal is invoked, the default implementation of Condition signals the longest-waiting thread to move to the runnable state.
- If a thread calls Condition method signalAll, then all of the threads waiting for that condition move to the runnable state and become eligible to reacquire the Lock.

• When a thread is finished with a shared object, it must invoke method unlock to release the Lock.

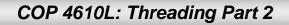

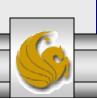

# **Thread States With Synchronization**

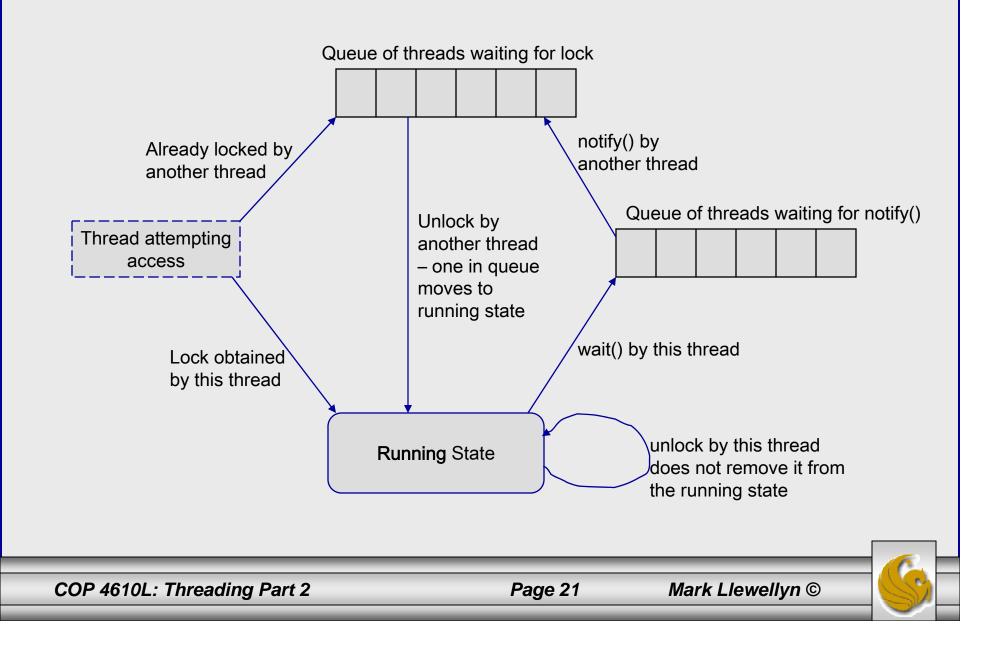

# Deadlock

- Deadlock will occur when a waiting thread (call it thread 1) cannot proceed because it is waiting (either directly or indirectly) for another thread (call it thread 2) to proceed., while simultaneously thread 2 cannot proceed because it is waiting (either directly or indirectly) for thread 1 to proceed.
- When multiple threads manipulate a shared object using locks, ensure that if one thread invokes await to enter the wait state for a condition variable, a separate thread eventually will invoke method signal to transition the waiting thread on the condition variable back to the runnable state.
  - If multiple threads may be waiting on the condition variable, a separate thread can invoke method signalAll as a safeguard to ensure that all of the waiting threads have another opportunity to perform their tasks.

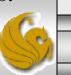

#### Producer/Consumer Problem Threads Without Synchronization

- In a producer/consumer relationship, the producer portion of an application generates data and stores it in a shared object, and the consumer portion of an application reads data from the shared object.
  - Common examples are print spooling, copying data onto CDs, etc.
- In a multithreaded producer/consumer relationship, a producer thread generates data and places it in a shared object called a buffer. A consumer thread reads data from the buffer.
- What we want to consider first is how logic errors can arise if we do not synchronize access among multiple threads manipulating shared data.

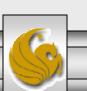

#### Producer/Consumer w/o Synchronization

- The following example sets up a producer and consumer thread utilizing a shared buffer (code is on the webpage). The producer thread generates the integer numbers from 1 to 10, placing the values in the shared buffer. The consumer process reads the values in the buffer and prints the sum of all values consumed.
- Each value the producer thread writes into the buffer should be consumed exactly once by the consumer thread. However, the threads in this example are not synchronized.
  - This means that data can be lost if the producer writes new data into the buffer before the consumer has consumed the previous value.
  - Similarly, data can be incorrectly duplicated if the consumer thread consumes data again before the producer thread has produced the next value.

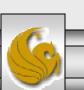

# Producer/Consumer w/o Synchronization (cont.)

- Since the producer thread will produce the values from 1 to 10, the correct sum that should be 55.
- The consumer process will arrive at this value only if each item produced by the producer thread is consumed exactly once by the consumer thread. No values are missed and none are consumed twice.
- I've set it up so that each thread writes to the screen what is being produced and what is being consumed.
- Note: the producer/consumer threads are put to sleep for a random interval between 0 and 3 seconds to emphasize the fact that in multithreaded applications, it is unpredictable when each thread will perform its task and for how long it will perform the task when it has a processor.

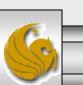

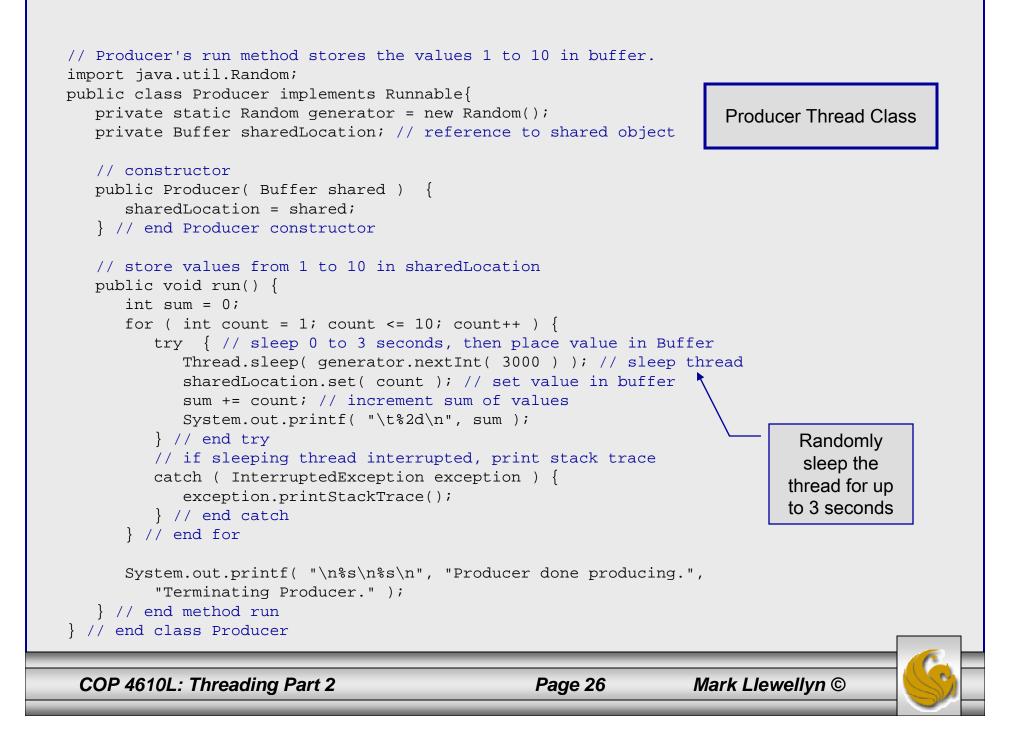

```
// Consumer's run method loops ten times reading a value from buffer.
import java.util.Random;
public class Consumer implements Runnable {
  private static Random generator = new Random();
                                                                     Consumer Thread Class
  private Buffer sharedLocation; // reference to shared object
   // constructor
  public Consumer( Buffer shared ) {
      sharedLocation = sharedi
   } // end Consumer constructor
   // read sharedLocation's value four times and sum the values
  public void run() {
      int sum = 0;
      for ( int count = 1; count <= 10; count++ ) {
         // sleep 0 to 3 seconds, read value from buffer and add to sum
         try {
            Thread.sleep( generator.nextInt( 3000 ) );
            sum += sharedLocation.get();
            System.out.printf( "\t\t\t%2d\n", sum );
                                                                              Randomly
         } // end try
         // if sleeping thread interrupted, print stack trace
                                                                              sleep the
         catch ( InterruptedException exception ) {
                                                                             thread for up
            exception.printStackTrace();
                                                                             to 3 seconds
         } // end catch
      } // end for
      System.out.printf( "\n%s %d.\n%s\n",
         "Consumer read values totaling", sum, "Terminating Consumer." );
   } // end method run
 // end class Consumer
```

// Buffer interface specifies methods called by Producer and Consumer.
public interface Buffer {
 public void set( int value ); // place int value into Buffer (WRITE)
 public int get(); // return int value from Buffer (READ)

} // end interface Buffer

Buffer Interface

// UnsynchronizedBuffer represents a single shared integer.
public class UnsynchronizedBuffer implements Buffer {
 private int buffer = -1; // shared by producer and consumer threads
 // place value into buffer

public void set( int value ) {
 System.out.printf( "Producer writes\t%2d", value );

buffer = value;

} // end method set

// return value from buffer

public int get() {
 System.out.printf( "Consumer reads\t%2d", buffer );
 return buffer;

} // end method get

} // end class UnsynchronizedBuffer

Unsynchronized Buffer Class

COP 4610L: Threading Part 2

Page 28

Mark Llewellyn ©

```
// Application shows two threads manipulating an unsynchronized buffer.
import java.util.concurrent.ExecutorService;
import java.util.concurrent.Executors;
                                                                    Producer/Consumer
                                                                        Driver Class
public class SharedBufferTest {
  public static void main( String[] args ){
      // create new thread pool with two threads
      ExecutorService application = Executors.newFixedThreadPool( 2 );
      // create UnsynchronizedBuffer to store ints
      Buffer sharedLocation = new UnsynchronizedBuffer();
      System.out.println( " \t\t
                                       \tSum
                                                   \tSum");
      System.out.println( "Action\t\tValue\tProduced\tConsumed" );
      System.out.println( "-----\t\t-----\t-----\t-----\n" );
      // try to start producer and consumer giving each of them access to SharedLocation
      try {
        application.execute( new Producer( sharedLocation ) );
         application.execute( new Consumer( sharedLocation ) );
      } // end try
      catch ( Exception exception ) {
         exception.printStackTrace();
      } // end catch
      application.shutdown(); // terminate application when threads end
   } // end main
 // end class SharedBufferTest
```

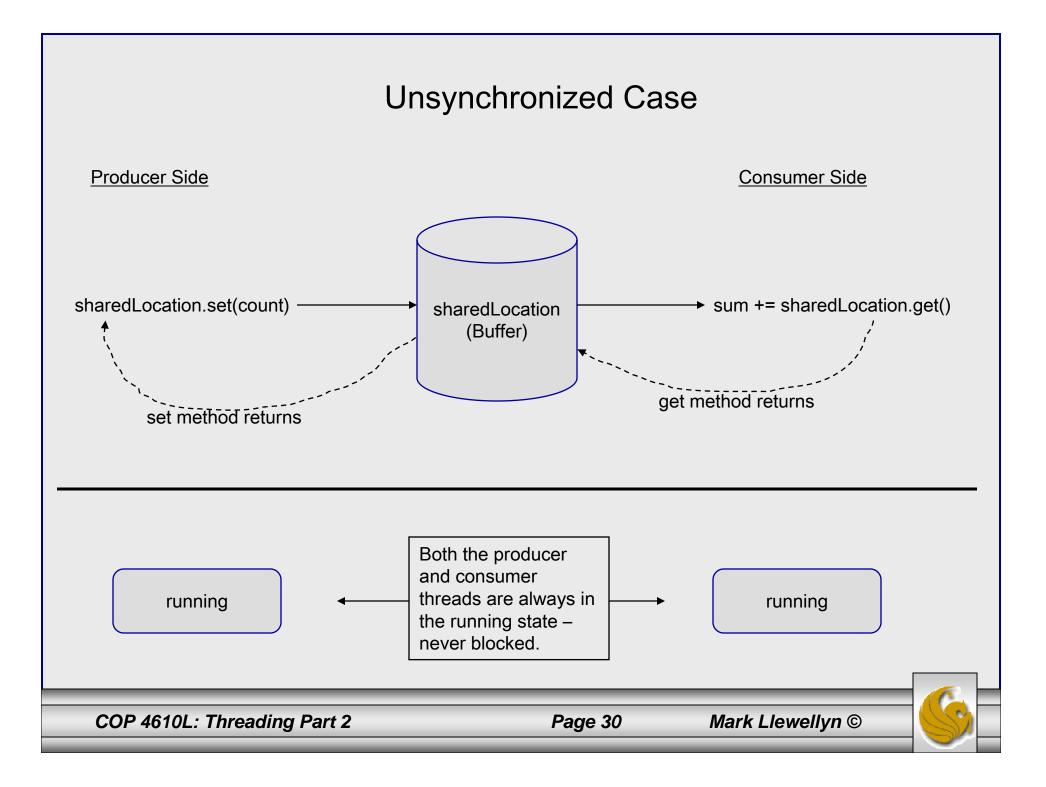

#### GRASP

Ш

•

| ject <u>M</u> ess | ages <u>S</u> ettings <u>W</u> ind | ow <u>T</u> ools | s UML <u>H</u> elp |                 |                                               |  |
|-------------------|------------------------------------|------------------|--------------------|-----------------|-----------------------------------------------|--|
|                   |                                    |                  |                    |                 |                                               |  |
| Message           | iGRASP Messages                    | Run I/O          |                    |                 |                                               |  |
|                   | jGRASP: opera                      | tion com         | plete.             |                 |                                               |  |
|                   | jGRASP exec:                       | java Sha         | redBufferTest      |                 |                                               |  |
|                   |                                    |                  | ~                  |                 |                                               |  |
|                   | Action                             | Value            | Sum<br>Produced    | Sum<br>Consumed |                                               |  |
|                   |                                    | varue            |                    |                 |                                               |  |
|                   | Droducer writes                    | ,                | ,                  |                 |                                               |  |
|                   | Producer writes<br>Producer writes | 1<br>2           | 1<br>3             |                 |                                               |  |
|                   | Consumer reads                     | 2                | 5                  | 2               |                                               |  |
|                   | Producer writes                    | 3                | 6                  | 2               |                                               |  |
|                   | Producer writes                    | 4                | 10                 |                 |                                               |  |
|                   | Producer writes                    | 5                | 15                 |                 |                                               |  |
|                   | Producer writes                    | 6                | 21                 |                 |                                               |  |
|                   | Consumer reads                     | 6                |                    | 8               |                                               |  |
|                   | Producer writes                    | 7                | 28                 |                 |                                               |  |
|                   | Producer writes                    | 8                | 36                 |                 |                                               |  |
|                   | Producer writes                    | 9                | 45                 |                 |                                               |  |
|                   | Consumer reads                     | 9                |                    | 17              |                                               |  |
|                   | Consumer reads                     | 9                |                    | 26              |                                               |  |
|                   | Consumer reads                     | 9                | $\frown$           | 35              |                                               |  |
|                   | Consumer reads                     | 9<br>10          |                    | 44              |                                               |  |
|                   | Producer writes                    | 10               | 55                 |                 |                                               |  |
|                   | Producer done prod                 |                  |                    |                 |                                               |  |
|                   | Terminating Produc                 |                  |                    |                 | The unsynchronized threads did not            |  |
|                   | Consumer reads                     | 10               |                    | 54              | produce the same sum. The producer            |  |
|                   | Consumer reads                     | 10               |                    | 64              |                                               |  |
|                   | Consumer reads<br>Consumer reads   | 10               |                    | 74              | produced values that sum to 55, but the       |  |
|                   | Consumer reads                     | 10               | $\frown$           | 84              | consumer consumed values that sum to          |  |
|                   | Consumer read valu                 | ee totol         | ing 84             |                 |                                               |  |
|                   | Terminating Consum                 |                  |                    |                 | 84! Notice that the consumer read the         |  |
|                   | iciminating consum                 |                  | $\smile$           |                 | both value 9 and 10 four times but failed to  |  |
|                   | jGRASP: opera                      | tion com         | plete.             |                 |                                               |  |
| - I ++ `          |                                    |                  |                    |                 | read the value of several values at all (e.g. |  |
|                   | _                                  |                  |                    |                 | 1 and 5).                                     |  |
|                   |                                    |                  |                    |                 |                                               |  |

#### GRASP

|    | jGRASP: oper:                                                   | ation com    | plete.              |                 |                                                         |
|----|-----------------------------------------------------------------|--------------|---------------------|-----------------|---------------------------------------------------------|
|    | jGRASP exec:                                                    | java Sha     | redBufferTest       |                 |                                                         |
|    | Action                                                          | Value<br>    | Sum<br>Produced<br> | Sum<br>Consumed |                                                         |
| L  | Consumer reads<br>Producer writes<br>Producer writes            | -1<br>1<br>2 | 1<br>3              | -1              |                                                         |
|    | Consumer reads<br>Consumer reads                                | 2<br>2       | 5                   | 1<br>3          |                                                         |
|    | Producer writes<br>Producer writes<br>Producer writes           | 3<br>4<br>5  | 6<br>10<br>15       |                 | In this execution, the sum<br>produced by the consumer  |
|    | Consumer reads<br>Consumer reads                                | 5<br>5       | 13                  | 8<br>13         | is much closer to the correct                           |
|    | Producer writes<br>Consumer reads<br>Producer writes            | 6<br>6<br>7  | 21<br>28            | 19              | result, but still off because<br>the consumer read the  |
|    | Consumer reads<br>Producer writes                               | 7<br>8       | 36                  | 26              | values 2 and 5 twice and failed to read the values 1, 3 |
| ι. | Consumer reads<br>Producer writes<br>Consumer reads             | 8<br>9<br>9  | 45                  | 34<br>43        | and 4 at all.                                           |
|    | Producer writes                                                 | 10           | 55                  |                 |                                                         |
| L  | Producer done producer<br>Terminating Produce<br>Consumer reads |              |                     | 53              |                                                         |
| ι. | Consumer read valu<br>Terminating Consu                         |              | ing 53.             |                 |                                                         |

•

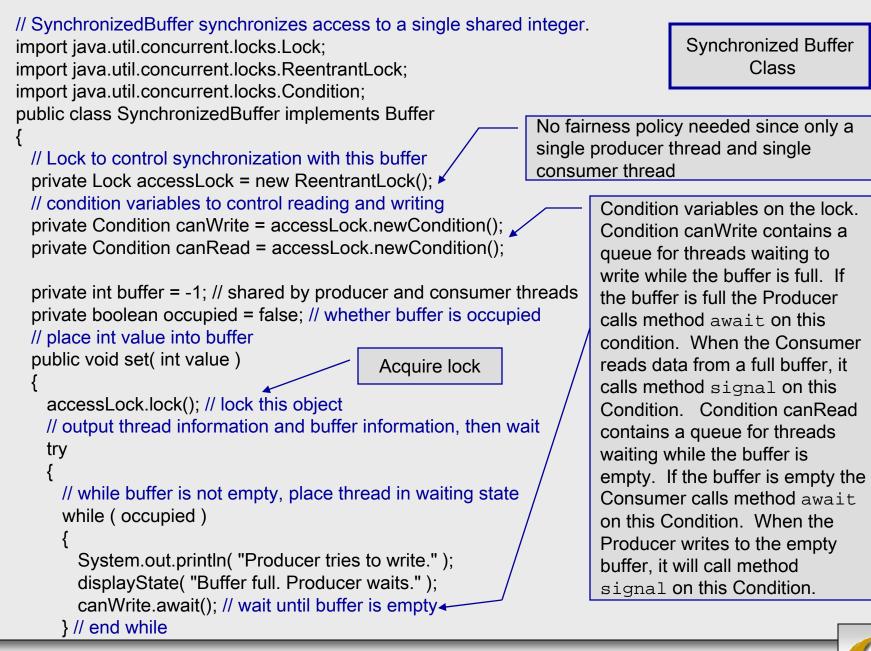

COP 4610L: Threading Part 2

Page 33

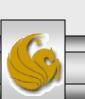

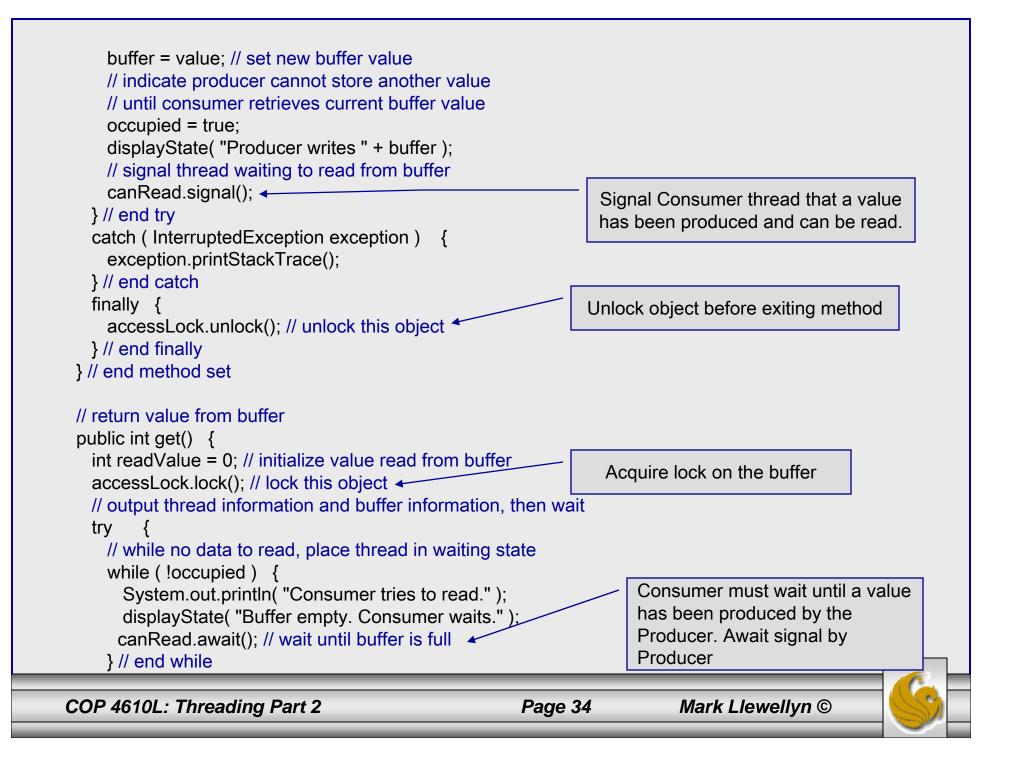

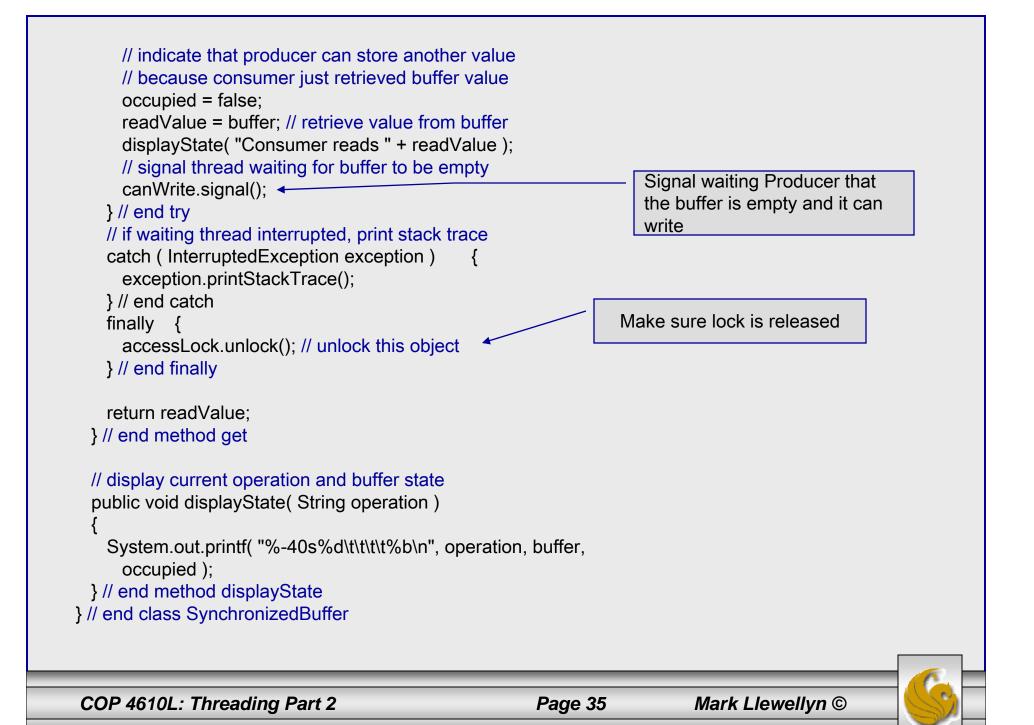

// Application shows two threads manipulating a synchronized buffer. **Driver Class For Illustrating** import java.util.concurrent.ExecutorService; Synchronization In import java.util.concurrent.Executors; Producer/Consumer Problem public class SharedBufferTest2 public static void main( String[] args ) // create new thread pool with two threads ExecutorService application = Executors.newFixedThreadPool(2); // create SynchronizedBuffer to store ints Only change between Buffer sharedLocation = new SynchronizedBuffer(); SharedBufferTest for System.out.println("Using Standard Locking"); unsynchronized version System.out.printf( "%-40s%s\t\t%s\n%-40s%s\n\n", "Operation", "Buffer Contents", "Occupied", "-----", "------\t\t------"); try { // try to start producer and consumer application.execute( new Producer( sharedLocation ) ); application.execute( new Consumer( sharedLocation ) ); } // end try catch (Exception exception) exception.printStackTrace(); } // end catch application.shutdown(); }// end main } // end class SharedBufferTest2 Mark Llewellyn © COP 4610L: Threading Part 2 Page 36

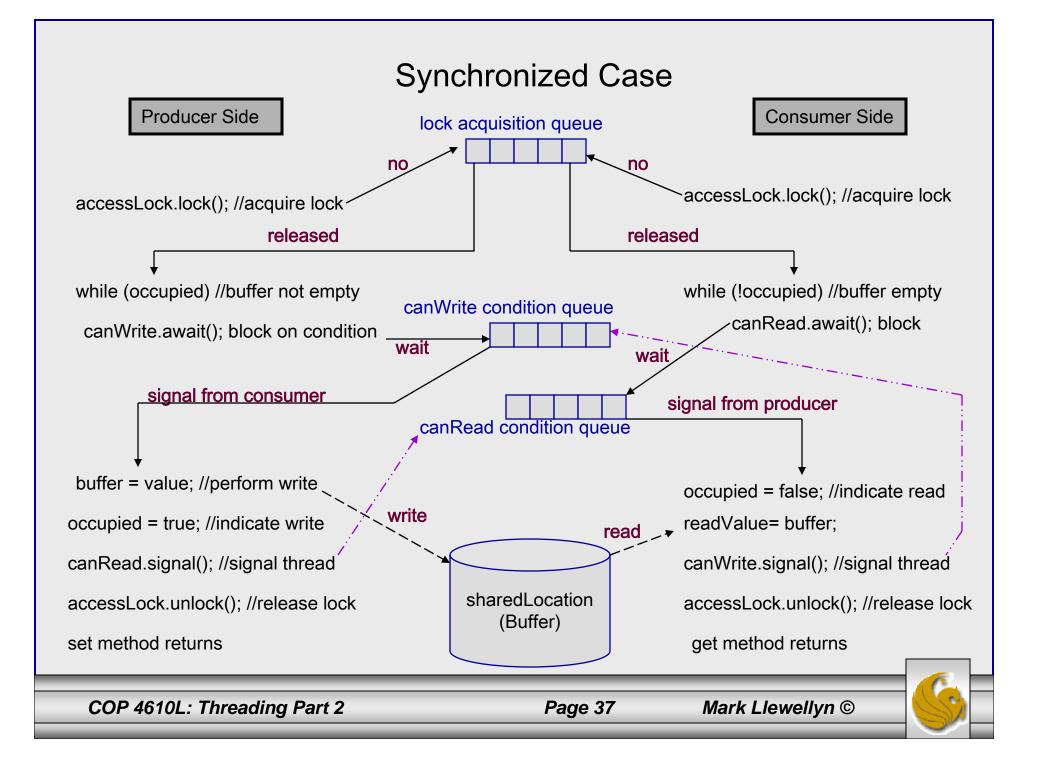

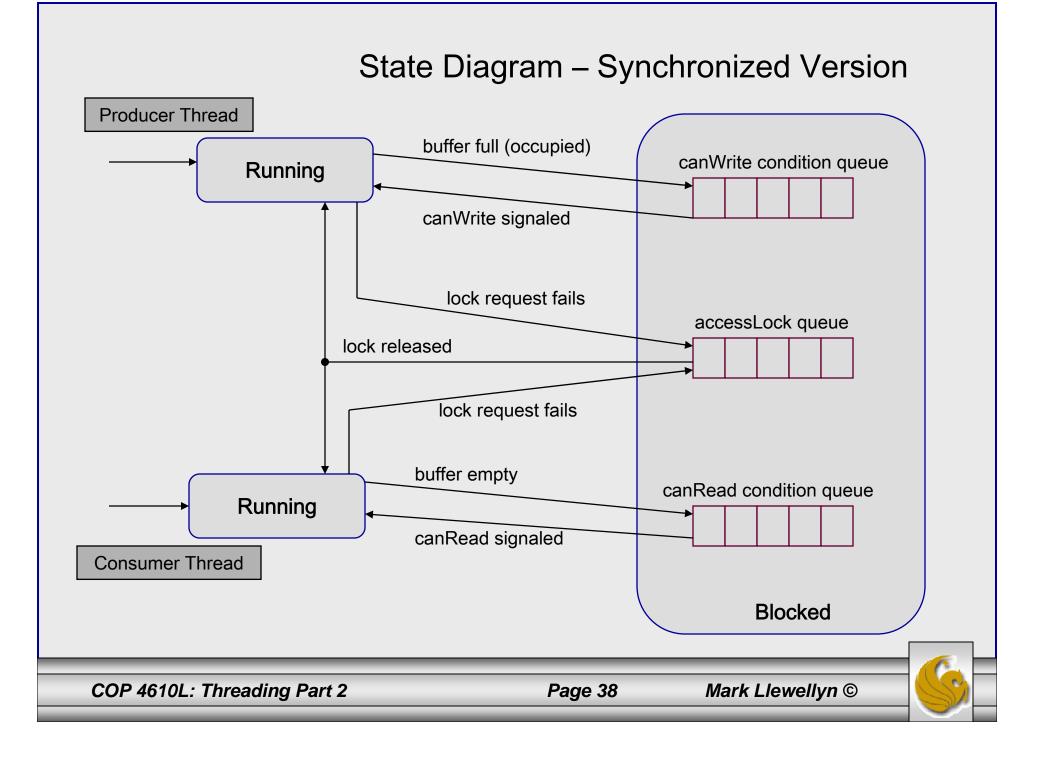

## Project Messages Settings Window Tools UML Help

## 

## mpile Messages | jGRASP Messages | Run I/O

| Operation                             | Buffer Contents | Occupied                        |
|---------------------------------------|-----------------|---------------------------------|
|                                       |                 |                                 |
| Producer writes 1                     | 1               | true                            |
| Producer tries to write.              |                 |                                 |
| Buffer full. Producer waits.          | 1               | true                            |
| Consumer reads l                      | 1               | false                           |
| Producer writes 2                     | 2               | true                            |
| Consumer reads 2                      | 2               | false                           |
| Producer writes 3                     | 3               | true                            |
| Consumer reads 3                      | 3               | false                           |
| Producer writes 4                     | 4               | true                            |
| Producer tries to write.              |                 |                                 |
| Buffer full. Producer waits.          | 4               | true                            |
| Consumer reads 4                      | 4               | false                           |
| Producer writes 5                     | 5               | true                            |
| Producer tries to write.              |                 |                                 |
| Buffer full. Producer waits.          | 5               | true                            |
| Consumer reads 5                      | 5               | false                           |
| Producer writes 6                     | 6               | true                            |
| Producer tries to write.              |                 |                                 |
| Buffer full. Producer waits.          | 6               | true                            |
| Consumer reads 6                      | 6               | false                           |
| Producer writes 7                     | 7               | true                            |
| Producer tries to write.              |                 |                                 |
| Buffer full. Producer waits.          | 7               | true                            |
| Consumer reads 7                      | 7               | false                           |
| Producer writes 8                     | 8               | true                            |
| Consumer reads 8                      | 8               | false                           |
| Producer writes 9                     | 9               | true                            |
| Consumer reads 9                      | 9               | false                           |
| Consumer tries to read.               |                 |                                 |
| Buffer empty. Consumer waits.         | 9               | false                           |
| Producer writes 10                    | 10              | true                            |
| Consumer reads 10                     | 10              | false                           |
| Producer done producing.              |                 |                                 |
| Terminating Producer.                 |                 | Dath the Duades and Oana        |
|                                       |                 | Both the Producer and Consumer  |
| Consumer read values totaling 55.     | )               | threads produced the same sum – |
| Terminating Consumer.                 |                 | •                               |
| Producer produced values totaling:    | 55)             | synchronized threads            |
| · · · · · · · · · · · · · · · · · · · |                 |                                 |
|                                       |                 |                                 |

## Project Messages Settings Window Tools UML Help

## 

#### mpile Messages **j**GRAS

| SP Messages Run I/O |
|---------------------|
|---------------------|

| Operation                             | Buffer Contents | Occupied |
|---------------------------------------|-----------------|----------|
|                                       |                 |          |
| Producer writes 1                     | 1               | true     |
| Consumer reads 1                      | 1               | false    |
| Producer writes 2                     | 2               | true     |
| Consumer reads 2                      | 2               | false    |
| Consumer tries to read.               |                 |          |
| Buffer empty. Consumer waits.         | 2               | false    |
| Producer writes 3                     | 3               | true     |
| Consumer reads 3                      | 3               | false    |
| Consumer tries to read.               |                 |          |
| Buffer empty. Consumer waits.         | 3               | false    |
| Producer writes 4                     | 4               | true     |
| Consumer reads 4                      | 4               | false    |
| Consumer tries to read.               | -               |          |
| Buffer empty. Consumer waits.         | 4               | false    |
| Producer writes 5                     | 5               | true     |
| Consumer reads 5                      | 5               | false    |
| Consumer tries to read.               | _               |          |
| Buffer empty. Consumer waits.         | 5               | false    |
| Producer writes 6                     | 6               | true     |
| Consumer reads 6                      | 6               | false    |
| Consumer tries to read.               |                 |          |
| Buffer empty. Consumer waits.         | 6               | false    |
| Producer writes 7                     | 7               | true     |
| Consumer reads 7                      | 7               | false    |
| Producer writes 8                     | 8               | true     |
| Consumer reads 8                      | 8               | false    |
| Producer writes 9                     | 9               | true     |
| Producer tries to write.              |                 |          |
| Buffer full. Producer waits.          | 9               | true     |
| Consumer reads 9                      | 9               | false    |
| Producer writes 10                    | 10              | true     |
| Duchuran dana nyaduring               |                 |          |
| Producer done producing.              |                 |          |
| Terminating Producer.                 |                 |          |
| Producer produced values totaling: 55 |                 |          |
| Consumer reads 10                     | 10              | false    |
| Consumer read values totaling 55.     |                 |          |
|                                       |                 |          |

# Monitors and Monitor Locks

- Another way to perform synchronization is to use Java's built-in monitors. Every object has a monitor. Strictly speaking, the monitor is not allocated unless it is used.
- A monitor allows one thread at a time to execute inside a synchronized statement on the object. This is accomplished by acquiring a lock on the object when the program enters the synchronized statement.

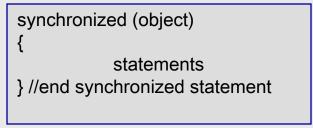

- Where *object* is the object whose monitor lock will be acquired.
- If there are several synchronized statements attempting to execute on an object at the same time, only one of them may be active on the object at once all the other threads attempting to enter a synchronized statement on the same object are placed into the blocked state (see next page).

COP 4610L: Threading Part 2

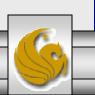

# Monitors and Monitor Locks (cont.)

- When a synchronized statement finishes executing, the monitor lock on the object is released and the highest priority blocked thread attempting to enter a synchronized statement proceeds.
- Java also allows synchronized methods. A synchronized method is equivalent to a synchronized statement enclosing the entire body of a method.
- If a thread obtains the monitor lock on an object and then discovers that it cannot continue with its task until some condition is satisfied, the thread can invoke Object method wait, releasing the monitor lock on the object. This will place the thread in the wait state.
- When a thread executing a synchronized statement completes or satisfies the condition on which another thread may be waiting, it can invoke Object method notify to allow a waiting thread to transition to the blocked state again.

COP 4610L: Threading Part 2

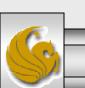

Thread Class to Read Steam Boiler Pressure Gauge and Increase the Pressure if Within Range

Synchronized Method Version

```
//thread class to raise the pressure in the Boiler
class pressure extends Thread {
 synchronized void RaisePressure() {
   if (SteamBoiler.pressureGauge < SteamBoiler.safetyLimit-15) {
              //wait briefly to simulate some calculations
               try {sleep(100); } catch (Exception e) { }
               SteamBoiler.pressureGauge+= 15; //raise the pressure 15 psi
               System.out.println("Thread " + getName() + " finds pressure within limits
- increases pressure");
   else; //the pressure is too high - do nothing
 public void run() {
            RaisePressure(); //this thread is to raise the pressure
```

COP 4610L: Threading Part 2

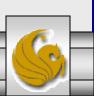

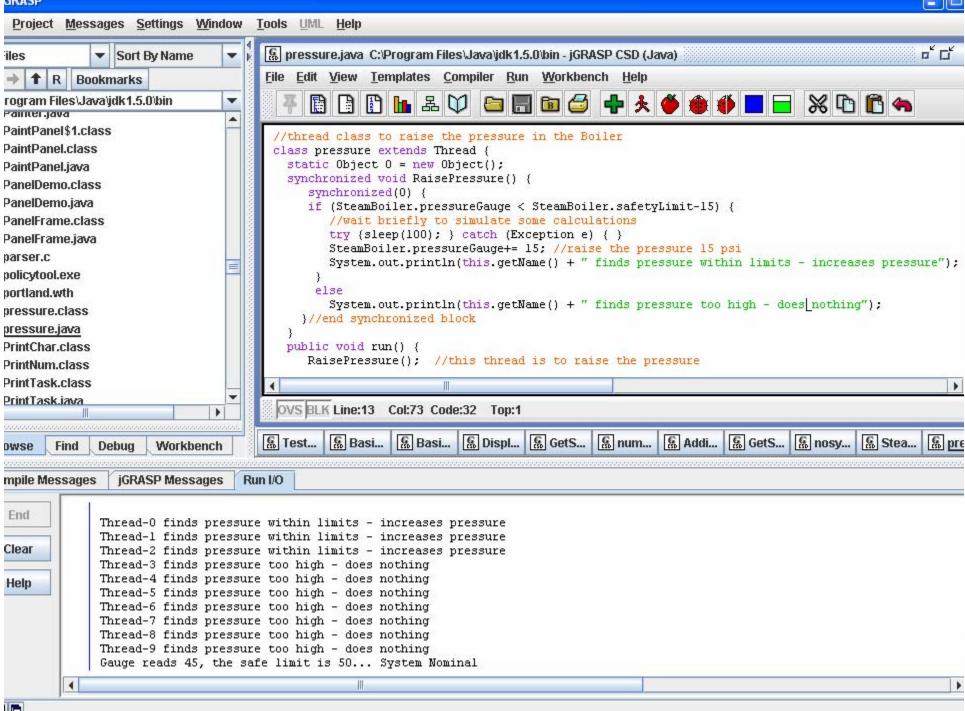

## Mutual Exclusion Over a Block of Statements

- Applying mutual exclusion to a block of statements rather than to an entire class or an entire method is handled in much the same manner, by attaching the keyword synchronized before a block of code.
- You must explicitly mention in parentheses the object whose lock must be acquired before the block can be entered.
- The following example illustrates mutual exclusion over a block using the pressure gauge example on pages 7 and 8.

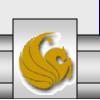

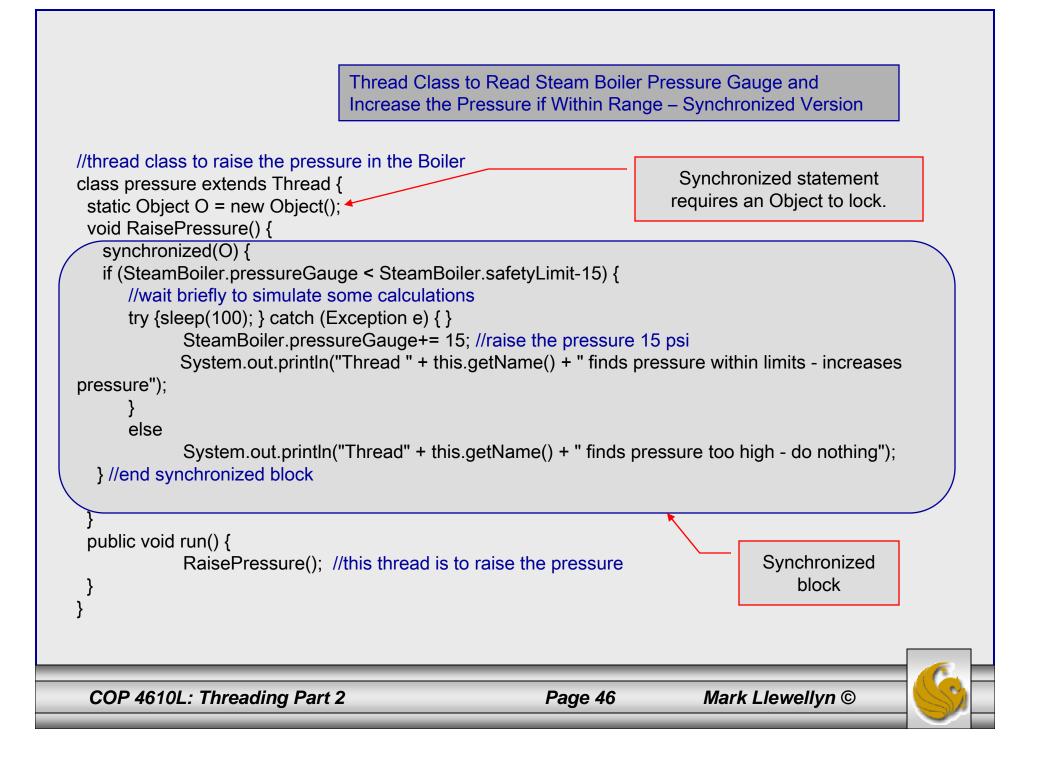

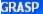

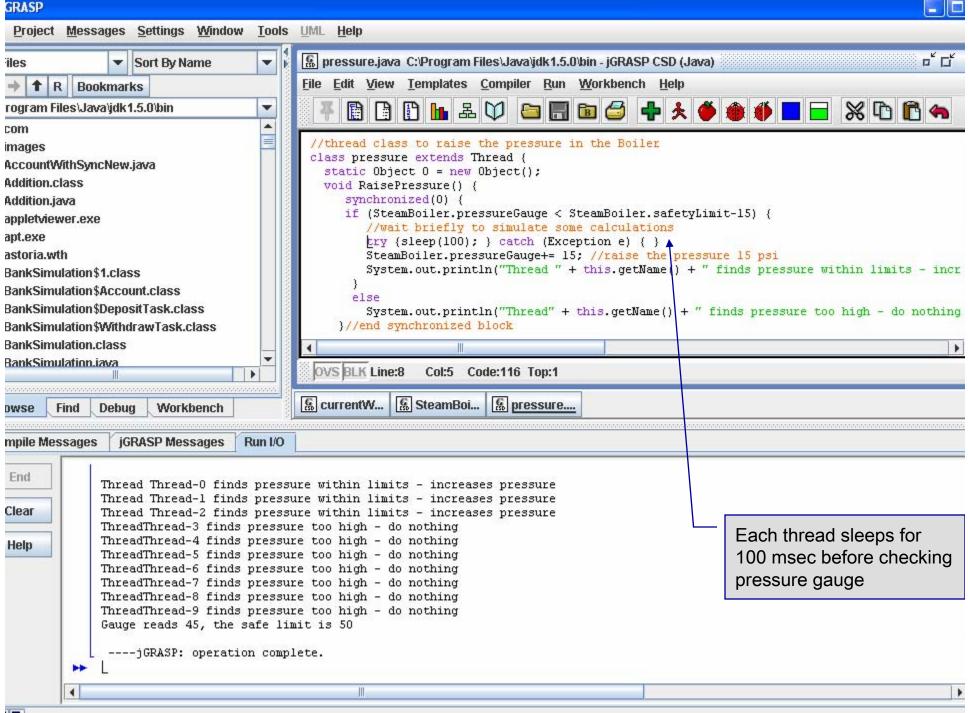

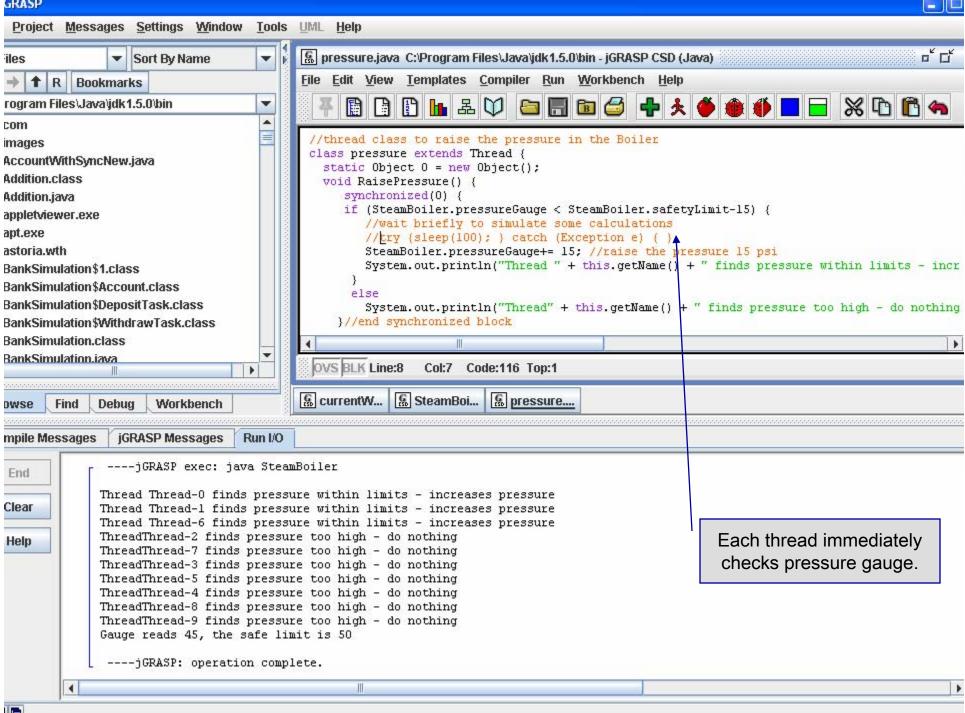

# Caution When Using Synchronization

- As with any multi-threaded application, care must be taken when using synchronization to achieve the desired effect and not introduce some serious defect in the application.
- Consider the variation of the pressure gauge example that we've been dealing with on the following page. Study the code carefully and try to determine if it will achieve the same effect as the previous version of the code.
- Is it correct? Why or why not?

No! The "this" object is one of the 10 different threads that are created. Each thread will successfully grab its own lock, and there will be no exclusion between the different threads.

Synchronization excludes threads working on the *same object*, it does not synchronize the *same method* on different objects!

COP 4610L: Threading Part 2

Page 49

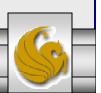

Does this code correctly synchronize the pressure gauge reading threads?

```
//thread class to raise the pressure in the Boiler
class pressure extends Thread {
 synchronized void RaisePressure() {
      if (SteamBoiler.pressureGauge < SteamBoiler.safetyLimit-15) {
      //wait briefly to simulate some calculations
      try {sleep(100); } catch (Exception e) { }
            SteamBoiler.pressureGauge+= 15; //raise the pressure 15 psi
            System.out.println("Thread " + this.getName() + " finds pressure within limits - increases
pressure");
      else
            System.out.println("Thread" + this.getName() + " finds pressure too high - do nothing");
 public void run() {
            RaisePressure(); //this thread is to raise the pressure
  COP 4610L: Threading Part 2
                                                          Page 50
                                                                             Mark Llewellyn ©
```